# Photoshop CC 2014 Patch full version [Mac/Win]

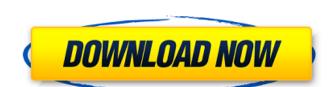

# Photoshop CC 2014 Crack + X64 2022 [New]

\*\*\*Adobe Photoshop\*\* LearnAdobeforPhotoshop \*\_www.LearnAdobeforPhotoshop.com\_ # PROXY BLOCKED: AVOID FEEDJIT/BYLINE ADS A \_feedjit\_ or \_byline\_ is a URL containing the name of the website and article, allowing a service like Feedburner or Feedly to track article views. However, when a feed is blocked by a Website owner, Feedburner and Feedly will mark the links as \_proxied\_ or \_spoofed\_ links. The name of the website and article will still show up on the article, but those who block feedjit link looks like this: If a Website owner blocks the feedjit link, the \_byline\_ will still show up on the article, but those who block feedjit links will not be able to click on the link. A feedjit link looks like this: If a Website owner blocks the feedjit link, the \_byline\_ will still show up on the article, but those who block feedjit links will not be able to click on the link. A feedjit link looks like this: If a Website owner blocks the feedjit link, the \_byline\_ will still show up on the article, but those who block feedjit links will not be able to click on the link. A feedjit link looks like this: If a Website owner blocks the feedjit link, the \_byline\_ will still show up on the article, but those who block feedjit links will not be able to click on the link. A feedjit link will not be able to click on the link. A feedjit link will not be able to click on the link. A feedjit link will not be able to click on the link. A feedjit link will not be able to click on the link. A feedjit link will not be able to click on the link. A feedjit link will not be able to click on the link. A feedjit link will not be able to click on the link. A feedjit link will not be able to click on the link. A feedjit link will not be able to click on the link. A feedjit link will not be able to click on the link. A feedjit link will not be able to click on the link. A feedjit link will not be able to click on the link. A feedjit link to link link in link will not be able to click on the link. A feedjit link link in link link link link link w

#### Photoshop CC 2014 X64 [Latest 2022]

Finally, Illustrator is a vector drawing program. It works with an unlimited collection of objects, including text and vectors, and is often used for creating illustrators for publications, websites, and print materials. The following chart lists all Photoshop and Illustrator shortcuts for over 200+ features. Adobe Photoshop 20+ shortcuts Adobe Photoshop 20+ shortcuts Adobe Photoshop 20+ shortcuts Mac Shortcuts Mac Shortcuts Mac Shortcuts You can use following shortcuts in Photoshop. Windows Shortcuts You can use following shortcuts in Photoshop Elements. Actions [ctrl] [space] Actions Ctrl+[space] [shift]+[ctrl]+[etrl]+[g] [alt]+[ctrl]+[x] Adobe Illustrator. Windows Shortcuts You can use following shortcuts in Illustrator. Windows Shortcuts You can use following shortcuts in Illustrator. Windows Shortcuts You can use following shortcuts in Photoshop Elements. Wandows Shortcuts You can use following shortcuts in Photoshop Elements. Windows Shortcuts You can use following shortcuts in Photoshop Elements. Windows Shortcuts You can use following shortcuts in Photoshop Elements. Windows Shortcuts You can use following shortcuts in Photoshop Elements. Windows Shortcuts You can use following shortcuts in Photoshop Elements. Windows Shortcuts You can use following shortcuts in Photoshop Elements. Windows Shortcuts You can use following shortcuts in Photoshop Elements. Windows Shortcuts You can use following shortcuts in Photoshop Elements. Windows Shortcuts You can use following shortcuts in Photoshop Elements. Windows Shortcuts You can use following shortcuts in Photoshop Elements. Windows Shortcuts You can use following shortcuts in Photoshop Elements. Windows Shortcuts You can use following shortcuts in Photoshop Elements. Vindows Shortcuts You can use following shortcuts in Photoshop Elements. Vindows Shortcuts You can use following shortcuts in Photoshop Elements. Vindows Shortcuts You can use following shortcuts in Photoshop Elements. Vindows Shortcuts You can use following shortcuts in Photoshop Elements. Vindo

### Photoshop CC 2014 With Keygen [32|64bit]

of the latter. Moreover, defendant was a successful businessman and owner of a house with a tax value of over \$100,000 in Jasper, Missouri. Surely he had the means and resources to pay a fine in the amount of \$150,000--even taking into account the other penalty assessments (such as \$350 in fees and \$25 in court costs) that he was also ordered to pay. 21 Because the district court lacks the power to order a defendant incarcerated as a condition of probation, the District of Columbia Circuit ruled that the court erred by requiring defendant to repay his fine and reimburse the government for the cost of incarceration while on probation. United States v. Doe, 801 F.2d at 286-87. Thus, while section 3651 may give a sentencing court authority to order a defendant to pay a fine, it does not give the court authority to order a defendant may be required to pay are those imposed under section 3571. A defendant on probation for a felony must comply with the "statutory requisites for probation and the additional conditions as the court in its discretion determines are necessary." 18 U.S.C. Sec. 3651. A condition of probation that fails to satisfy section 3571 is invalid. 22 The District of Columbia Circuit's decision in Doe was based in part on its recognition that the court court properly require defendant to make restitution payments, and that a court is authorized to order a defendant to pay restitution within the meaning of 18 U.S.C. Sec. 3579, 3580, 3581. However, as indicated above, no fine was imposed under the civil anti-racketeering statute, 18 U.S.C. Sec. 1964, on which the court relied in Doe. Indeed, in the latter case, the court stated that "a fine imposed on a defendant pursuant to Sec. 3571 is not'restitution' within the meaning of 18 U.S.C. Sec. 3579, even though it is collected by the same means authorized by law for the collection of fines,' because that statute requires'repayment to the United States of all'restitution obligations' "as part of a sentence. 801 F.2d at 286-87 (emphasis in original).

## What's New in the?

1. Field of the Invention This invention relates generally to an error detection coding/decoding apparatus and method, and more particularly to an apparatus for error detection coding/decoding of binary data is disclosed in U.S. Pat. No. 4,583,066, issued Apr. 15, 1986, to K. Okumura et al. The apparatus disclosed in the Okumura et al. patent includes a first bit processing means for subtracting data bits of a plurality of rows excluding the last row to perform a first error detection operation and a second bit processing means for subtracting bits of a plurality of columns excluding the first column from the first column to perform a second error detection decoder is connected to an output of the bit processing means and comprises a third bit processing means for subtracting the bits of the plurality of rows excluding the last row and the bits of the plurality of rows excluding the last row and the bits of the plurality of rows excluding the bits of the plurality of rows excluding the first column and the bits of the plurality of rows excluding the bits of the plurality of rows excluding the first column and the bits of the plurality of rows excluding the bits of the plurality of rows excluding the first column and the bits of the pl

#### **System Requirements:**

X-treme Legends is a stand-alone game in which you take command of a team of space marine and attempt to complete tactical scenarios across various maps. You can play in solo or online modes, and each map offers a new challenge. There is no time limit and you can choose the difficulty level that suits your play style. The game does not feature the same base game mechanics that are present in X-treme Legends: Tactical, such as damage vs armor and health, energy weapons, melee, EMP, etc. However, to keep the price down,

https://kuudle.com/photoshop-2022-version-23-0-full-version/

https://zarsmilpeicomcons.wixsite.com/nopomrosee/post/photoshop-cc-2018-version-19-keygen-crack-serial-key-with-serial-key-download-updated

https://rackingpro.com/sport/28511/

http://www.caribbeanequipmenttraders.com/wp-content/uploads/2022/07/panolab.pdf https://zum-token.com/adobe-photoshop-cc-2019-version-20-serial-number-free-download-win-mac/

https://trello.com/c/84QXa9Rc/69-adobe-photoshop-cc-2015-version-16-download

https://aurespectdesoi.be/photoshop-2021-version-22-3-serial-number-and-product-key-crack-incl-product-key-free-download-updated-2022/

http://rootwordsmusic.com/2022/07/05/photoshop-2021-version-22-2-crack-with-serial-number-2/

http://rootwordsmusic.com/2022/07/05/photoshop-2021-version-22-2-crack-with-serial-number-2/https://www.markeritalia.com/2022/07/05/photoshop-2022-version-23-2-install-crack-torrent-activation-code-3264bit/https://thebestmale.com/photoshop-cs6-crack-with-serial-number-activation-code-with-keygen-download-3264bit/https://rednails.store/photoshop-2021-version-22-4-1-serial-number-free-download-latest-2022/http://imagesmagazinelr.com/?p=3155/https://customaffiliations.com/wp-content/uploads/2022/07/pypcai.pdf/http://www.bevispo.eu/wp-content/uploads/2022/07/olyfree.pdf/https://www.webcard.irish/adobe-photoshop-cs4-crack-file-only-keygen-for-lifetime/https://wwstshostproductions.com/?p=6364/https://www.stshostproductions.com/?p=6364/https://www.stshostproductions.com/stshostproductions.com/stshostproductions

http://westghostproductions.com/?p=6264

https://mitranagari.id/wp-content/uploads/2022/07/Photoshop\_CS4.pdf https://boomerlife-icaniwillwatchme.com/wp-content/uploads/2022/07/Photoshop\_2021\_Version\_2243\_universal\_keygen\_\_\_Registration\_Code\_Free.pdf

https://bestwaytofreedom.com/adobe-photoshop-2021-version-22-0-1-with-full-keygen-free/ https://www.raven-guard.info/adobe-photoshop-2022-free-pc-windows/

https://sfinancialsolutions.com/photoshop-2021-version-22-3-1-crack-activation-code/

http://www.ecomsrl.it/?p=25211

http://launchimp.com/adobe-photoshop-express-mac-win-2022-latest/ https://kireeste.com/photoshop-2021-version-22-3-with-license-key-incl-product-key-for-windows/

http://turbocenter.se/wp-content/uploads/heltal.pdf https://24hairnow.com/wp-content/uploads/2022/07/chrnok.pdf

https://trello.com/c/vVIVacsh/66-adobe-photoshop-cs4-crack-full-version-incl-product-key-download https://footpathschool.org/2022/07/05/adobe-photoshop-cc-with-full-keygen/

http://nineteeneightzero.com/adobe-photoshop-serial-key-keygen-free-updated/

http://www.fangyao.org/wp-content/uploads/2022/07/Photoshop\_CC\_2018\_Crack\_Keygen\_With\_Serial\_number\_\_Incl\_Product\_Key\_Download\_MacWin.pdf